**УТВЕРЖДАЮ проректор**

«31» августа 2022 г.

# **РАБОЧАЯ ПРОГРАММА ДИСЦИПЛИНЫ**

# *Б1.О.08.07 Численные методы*

Направление подготовки *44.03.05 «Педагогическое образование» (с двумя профилями подготовки)* Профили программы *«*Математика», «Информатика*»* Квалификация выпускника *бакалавр* Форма обучения *очная*

> Орехово-Зуево 2022 г.

#### **1. Пояснительная записка**

Рабочая программа дисциплины составлена на основе учебного плана 44.03.05 «Педагогическое образование» (с двумя профилями подготовки), профили «Математика», «Информатика» 2022 года начала подготовки (очная форма обучения).

При реализации образовательной программы университет вправе применять дистанционные образовательные технологии.

## **2. Перечень планируемых результатов обучения по дисциплине, соотнесенных с планируемыми результатами освоения образовательной программы**

#### **Цели дисциплины**

Целью изучения учебной дисциплины «Численные методы» является формирование у студентов необходимых компетенций, в области численных методов решения задач алгебры, математического анализа и дифференциальных уравнений. Курс предназначен дать обучающимся теоретические основы, позволяющие использовать аппарат вычислительной математики для формализации и математического описания задач, возникающих в различных областях, а также сформировать у обучающихся практические навыки в организации и проведении вычислительных работ при реализации алгоритмов решения различных прикладных задач.

#### **Задачи дисциплины**

Задачами дисциплины является ознакомление обучающихся с основными понятиями и методами вычислительной математики как инструментами решения наиболее распространенных задач, а также формирование и развитие практических навыков применения формальных методов вычислительной математики при решении практических задач с помощью различных инструментов компьютерной техники.

### **Знания и умения обучающегося, формируемые в результате освоения дисциплины**

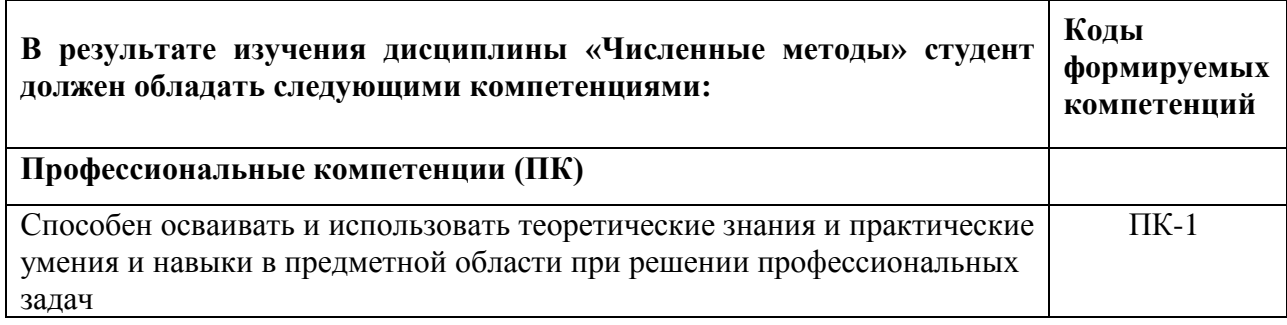

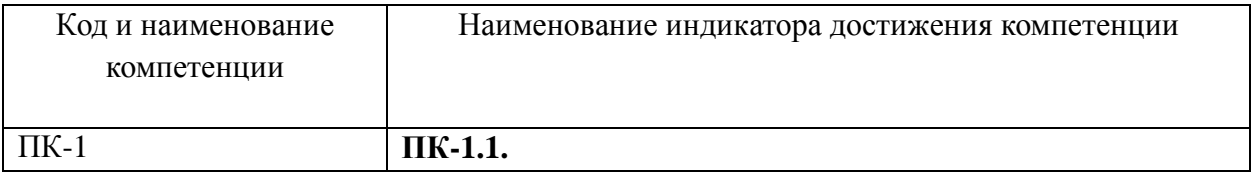

#### **Индикаторы достижения компетенций**

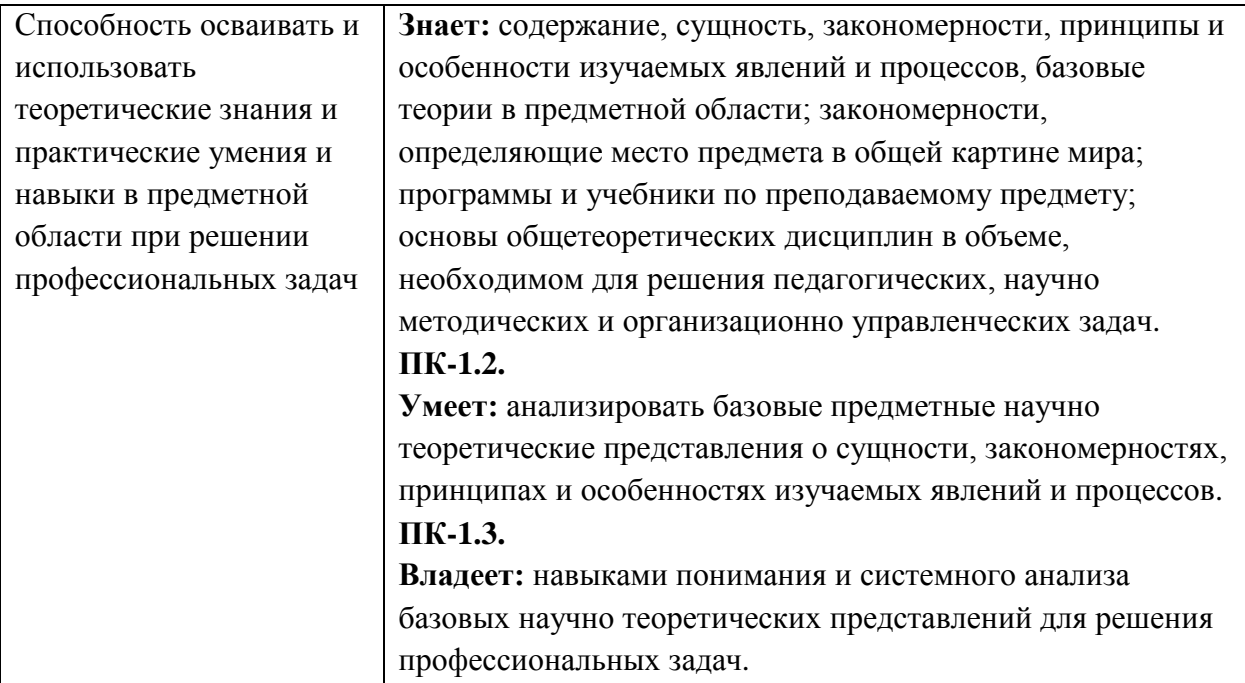

# **3. Место дисциплины в структуре образовательной программы**

Дисциплина Б1.О.08.07 «Численные методы» относится к обязательной части блока 1 «Дисциплины (модули)» образовательной программы.

Программа курса предполагает наличие у студентов знаний по дисциплинам: «Математический анализ», «Алгебра», «Программирование».

# **4. Структура и содержание дисциплины**

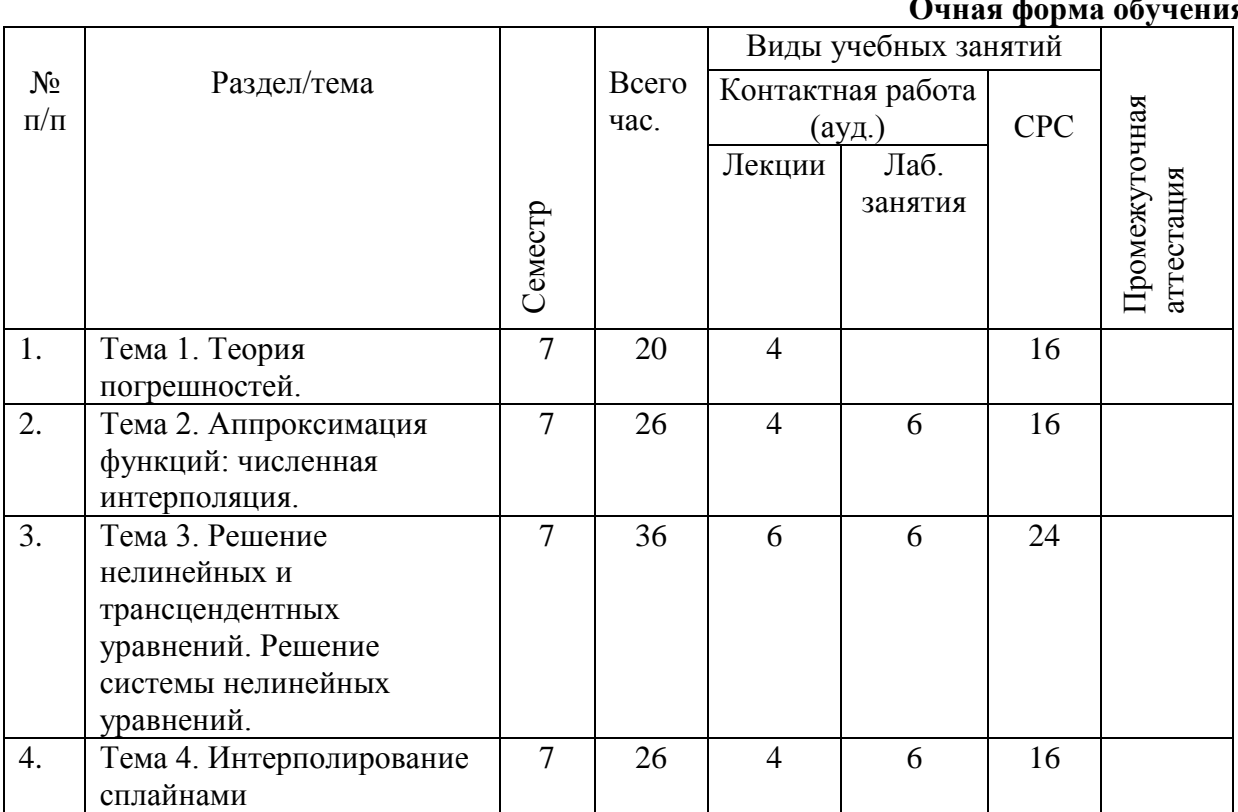

## **Очная форма обучения**

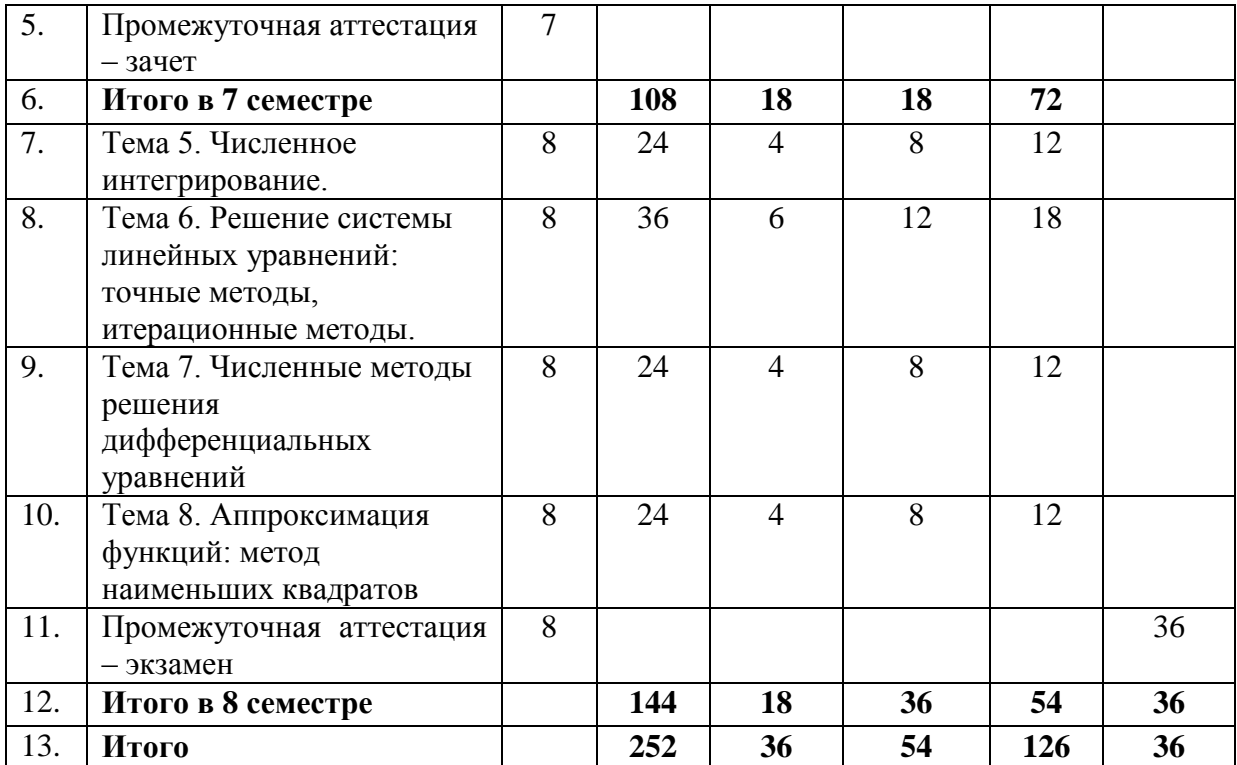

### **4.2. Содержание дисциплины, структурированное по темам**

#### **Лекции**

#### Тема 1. Теория погрешностей.

Этапы решения задачи на ЭВМ. Источники и классификация погрешностей. Абсолютная и относительная погрешности. Значащие цифры, верные значащие цифры в широком и узком смыслах. Правила округления приближенных чисел. Абсолютная и относительная погрешности арифметических операций над приближенными числами, функций одного и нескольких переменных, неявной функции. Обратная задача теории погрешностей.

Тема 2. Аппроксимация функций: численная интерполяция.

Постановка задачи полиномиальной (многочленной) интерполяции. Непосредственное условие многочленной интерполяции. Существование и единственность интерполяционного полинома. Алгебраический интерполяционный многочлен Лагранжа, коэффициенты Лагранжа и их свойства. Конечные разности. Первая интерполяционная форма Ньютона. Вторая интерполяционная форма Ньютона. Погрешность многочленной интерполяции (погрешность метода). Обратная задача интерполяции. Два подхода к решению задачи обратного интерполирования. Минимизация погрешности многочленной интерполяции путем специального выбора узлов интерполирования.

# Тема 3. Решение нелинейных и трансцендентных уравнений. Решение системы нелинейных уравнений.

Постановка задачи. Корень уравнения. Простые и кратные корни. Их геометрический смысл. Отделение (локализация) корней: табличный метод, недостатки этого метода; графический метод. Уточнение корня методом деления отрезка пополам. Метод простой итерации. Метод Ньютона. Метод хорд. Понятие о методе Ньютона решения системы нелинейных уравнений.

#### Тема 4. Интерполирование сплайнами

Понятие сплайна. Кубический сплайн, общий вид. Условие непосредственного интерполирование. Условие гладкости функции. Система линейных уравнений для отыскания коэффициентов сплайна. Использование равноотстоящих узлов при составлении системы линейных уравнений. Проверка результата.

### Тема 5. Численное интегрирование.

Определенный интеграл и его геометрический смысл. Постановка задачи численного интегрирования. Квадратурные формулы прямоугольников (левых, правых, серединных), трапеций, парабол (Симпсона). Погрешность квадратурных формул. Алгоритм нахождения определенного интеграла с заданной точностью. Блок-схема алгоритма.

#### Тема 6. Решение системы линейных уравнений: точные методы, итерационные методы.

Постановка задачи. Метод Гаусса: схема единственного деления, прямой и обратный ход; реализация алгоритма на языке Паскаль; схема с выбором главного элемента по столбцу, преимущества данной разновидности метода Гаусса; реализация алгоритма на языке Паскаль. Метод простой итерации. Метод Зейделя.

#### Тема 7. Численные методы решения дифференциальных уравнений

Постановка задачи численного решения обыкновенного дифференциального уравнения первого порядка (задача Коши). Метод Эйлера. Метод Эйлера-Коши. Методы Рунге-Кутта. Многошаговые методы. Метод Адамса. Решение ОДУ 2-го и более высоких порядков.

#### Тема 8. Аппроксимация функций: метод наименьших квадратов.

Понятие об определении параметров функциональной зависимости. Метод наименьших квадратов, постановка задачи. Минимизация среднеквадратического отклонения. Дискретный вариант среднеквадратических приближений. Переопределенная система линейных уравнений. Нахождение приближающей функции в виде: линейной функции; квадратного трехчлена; логарифмической функции; степенной функции; других элементарных функций. Выбор наилучшей приближающей функции по минимуму относительного среднеквадратического отклонения.

Теоретический материал данной темы служит основой для проведения групповой обобщающей лабораторной работы, направленной на закрепление пройденного материала, а также на развитие у студентов навыков командной работы, межличностной коммуникации, принятия решений.

#### **Лабораторные занятия**

### Тема 2. Аппроксимация функций: численная интерполяция.

Лабораторная работа № 1. «Аппроксимация функций: численная интерполяция»

## **Задание 1.**

Дана функция, заданная таблично. Пользуясь табличным процессором Excel, построить график интерполяционного многочлена, проходящего через узлы  $X_0$ ,  $X_1$ ,  $X_2$  и точки  $X^*{}_1 \in [X_0,X_1]$  и  $X^*{}_2 \in [X_1,X_2].$  Проанализировать результат.

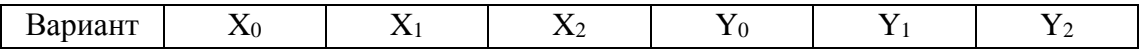

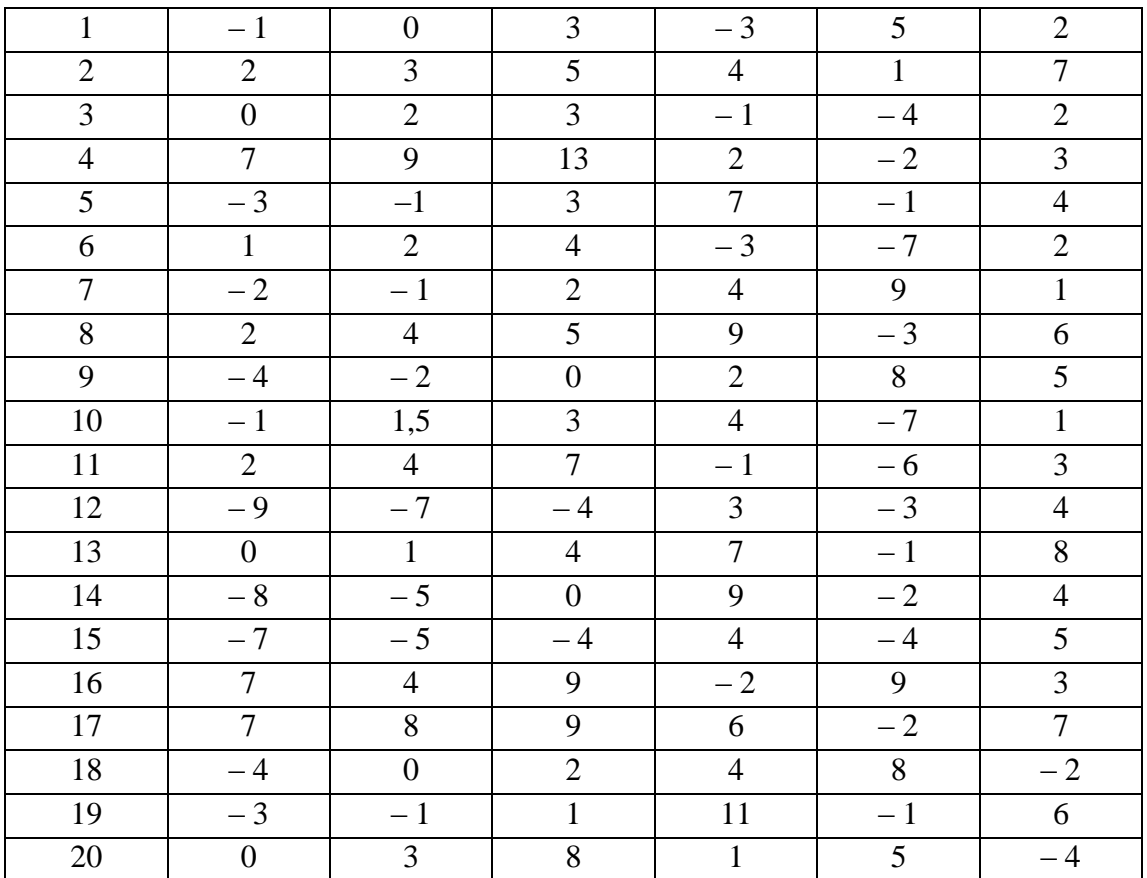

Результаты вычислений оформить в виде таблицы:

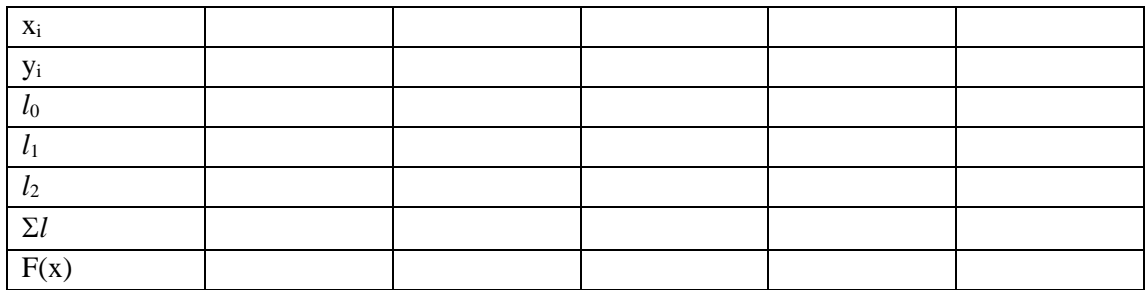

Построить график зависимости F(x).

# **Задание 2.**

Используя таблицу значений функции (все приведенные знаки верны в узком смысле):

- a) составить таблицу конечных разностей;
- b) вычислить значения функции для указанных значений аргументов и оценить погрешность результатов.

### *1 вариант*

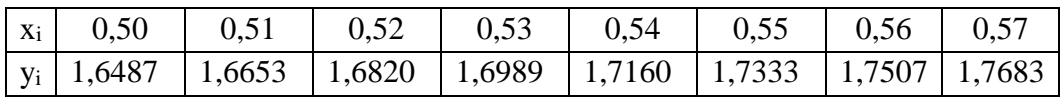

$$
x^* = 0.504; \qquad x^* = 0.576.
$$

# 2 вариант

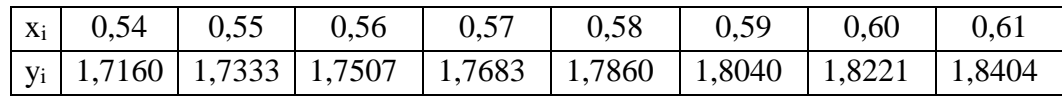

$$
x^*_{1} = 0,546;
$$
  $x^*_{2} = 0,606.$ 

# 3 вариант

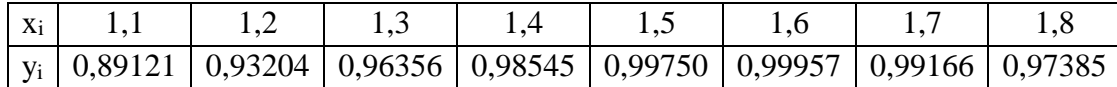

 $x^*$ <sub>1</sub> = 1,18;  $x^*$ <sub>2</sub> = 1,76.

# 4 вариант

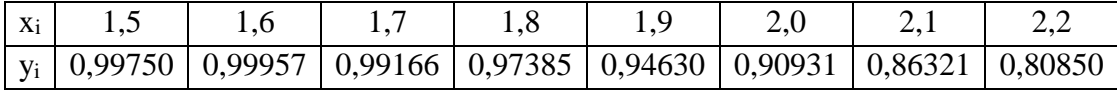

 $x^*$ <sub>1</sub> = 1,57;  $x^*$ <sub>2</sub> = 2,15.

# 5 вариант

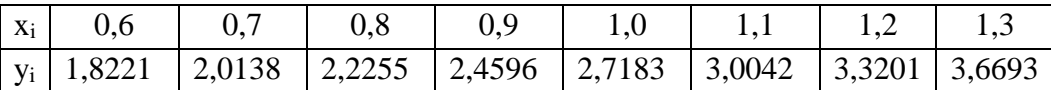

1. 
$$
x^*_{1} = 0.63;
$$
  $x^*_{2} = 1.25.$ 

# $6$  вариант

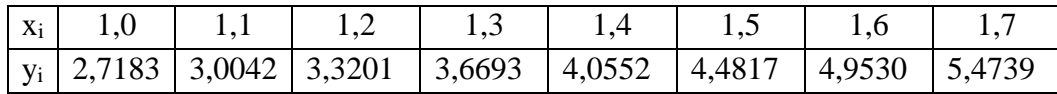

2. 
$$
x^*_{1} = 1{,}08;
$$
  $x^*_{2} = 1{,}68.$ 

7 вариант

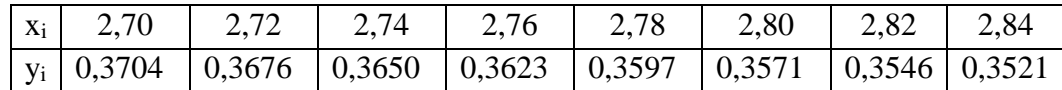

$$
x^*_{1} = 2,706;
$$
  $x^*_{2} = 2,826.$ 

# $8$  вариант

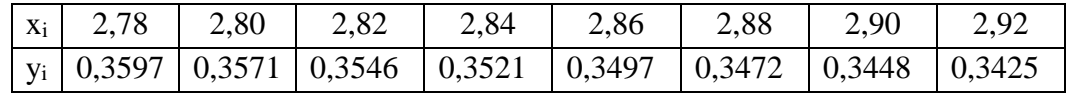

 $x^*$ <sub>1</sub> = 2,786;  $x^*$ <sub>2</sub> = 2,915.

# 9 вариант

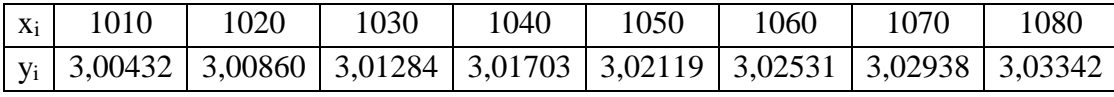

$$
x^*_{1} = 1013;
$$
  $x^*_{2} = 1113.$ 

### 10 вариант

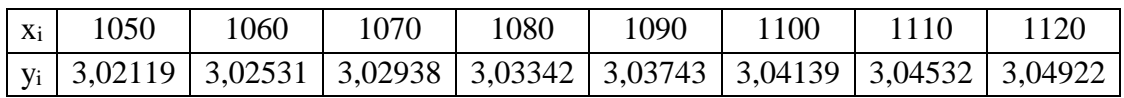

# $x^*$ <sub>1</sub> = 1052;  $x^*$ <sub>2</sub> = 1116.

Тема 3. Решение нелинейных и трансцендентных уравнений. Решение системы нелинейных уравнений.

Лабораторная работа № 2. «Решение нелинейных и трансцендентных уравнений»

## Залание 1.

С помощью табличного процессора Excel найти все корни уравнения методом последовательных приближений.

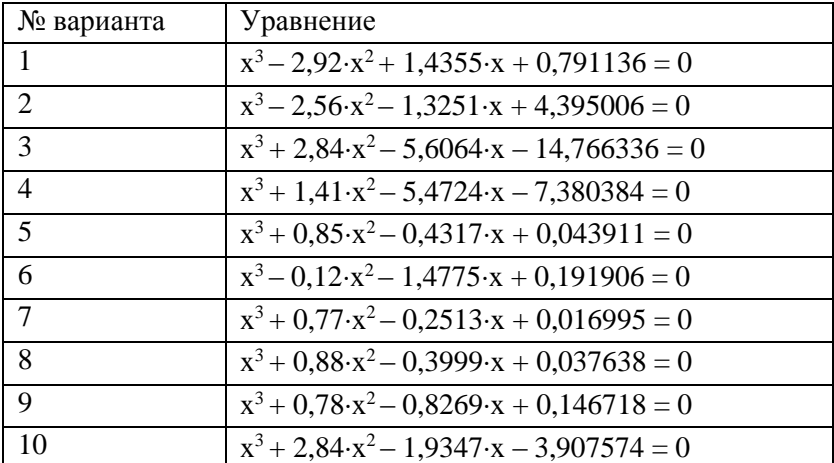

## Залание 2.

С помощью табличного процессора Excel найти один из корней предыдущего уравнения методом деления отрезка пополам.

#### Задание 3.

На любом языке программирования составить программы для нахождения корней уравнения методами хорд, касательных и простой итерации. Протестировать программы, используя результаты предыдущих заданий. При тестировании сравнить число приближений **n**, которые потребовались для достижения точности  $\epsilon = 0.000001$  методами хорд и касательных. Найти любые два корня следующих уравнений методом простой итерации, предварительно отделив корни графическим способом и подобрав параметр **b** так, чтобы функция  $|\phi(x)| < 1$ .

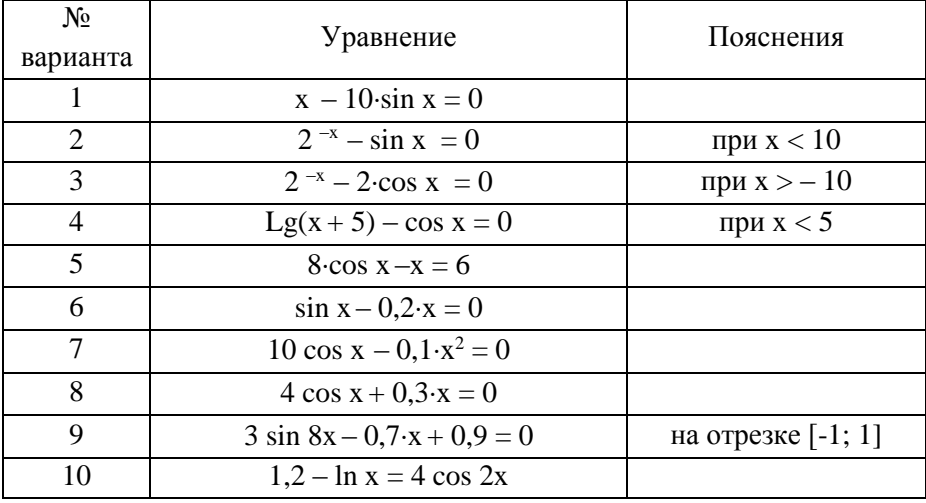

# Тема 4. Интерполирование сплайнами Лабораторная работа № 3. «Интерполирование сплайнами»

Построить кубический сплайн для функции y=f(x), заданной таблично, найти значение функции в точке Х\*.

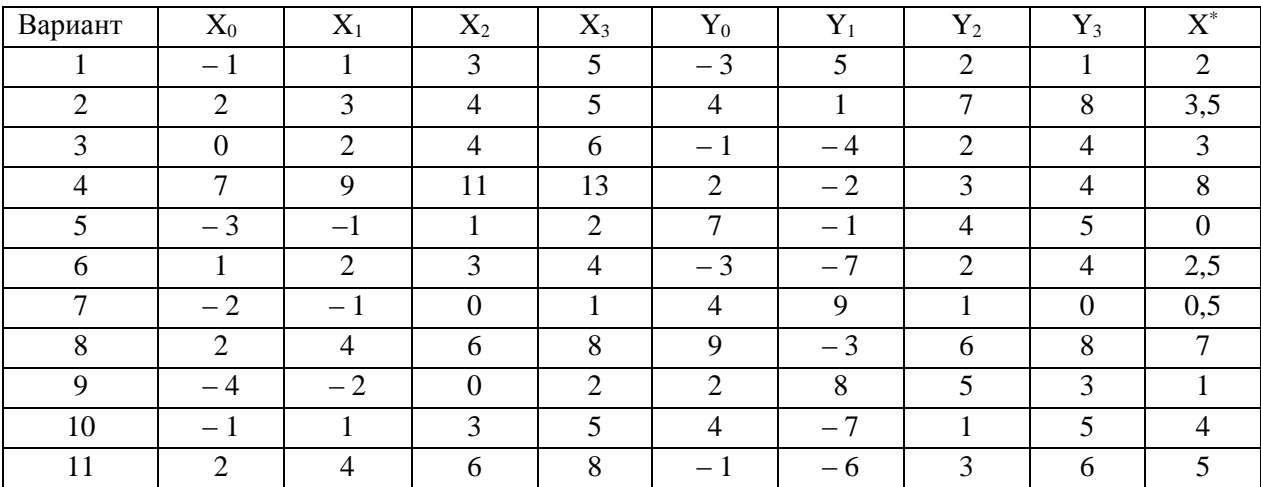

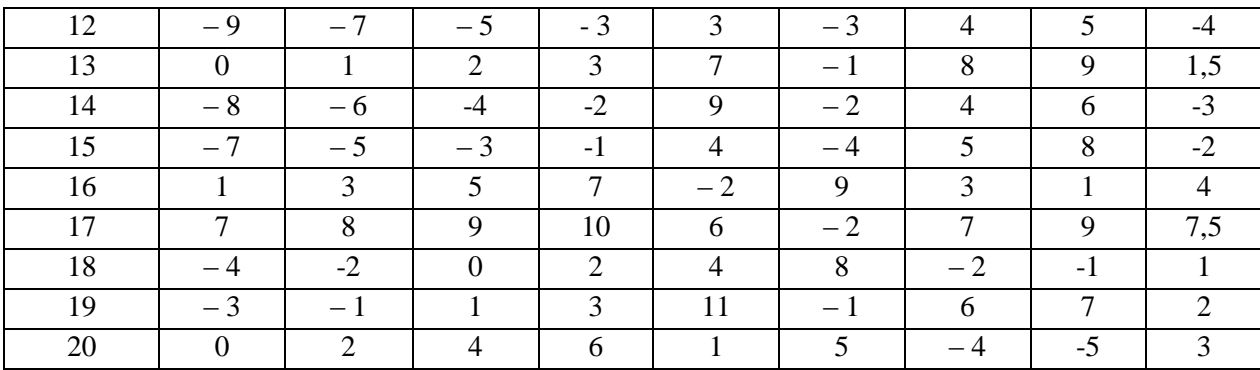

# Тема 5. Численное интегрирование.

Лабораторная работа № 4. «Численное интегрирование»

# **Задание 1.**

С помощью табличного процессора Excel вычислить интеграл заданной функции  $f(x)$  на отрезке [*a; b*] по формуле прямоугольников с точностью  $10^{-3}$ .

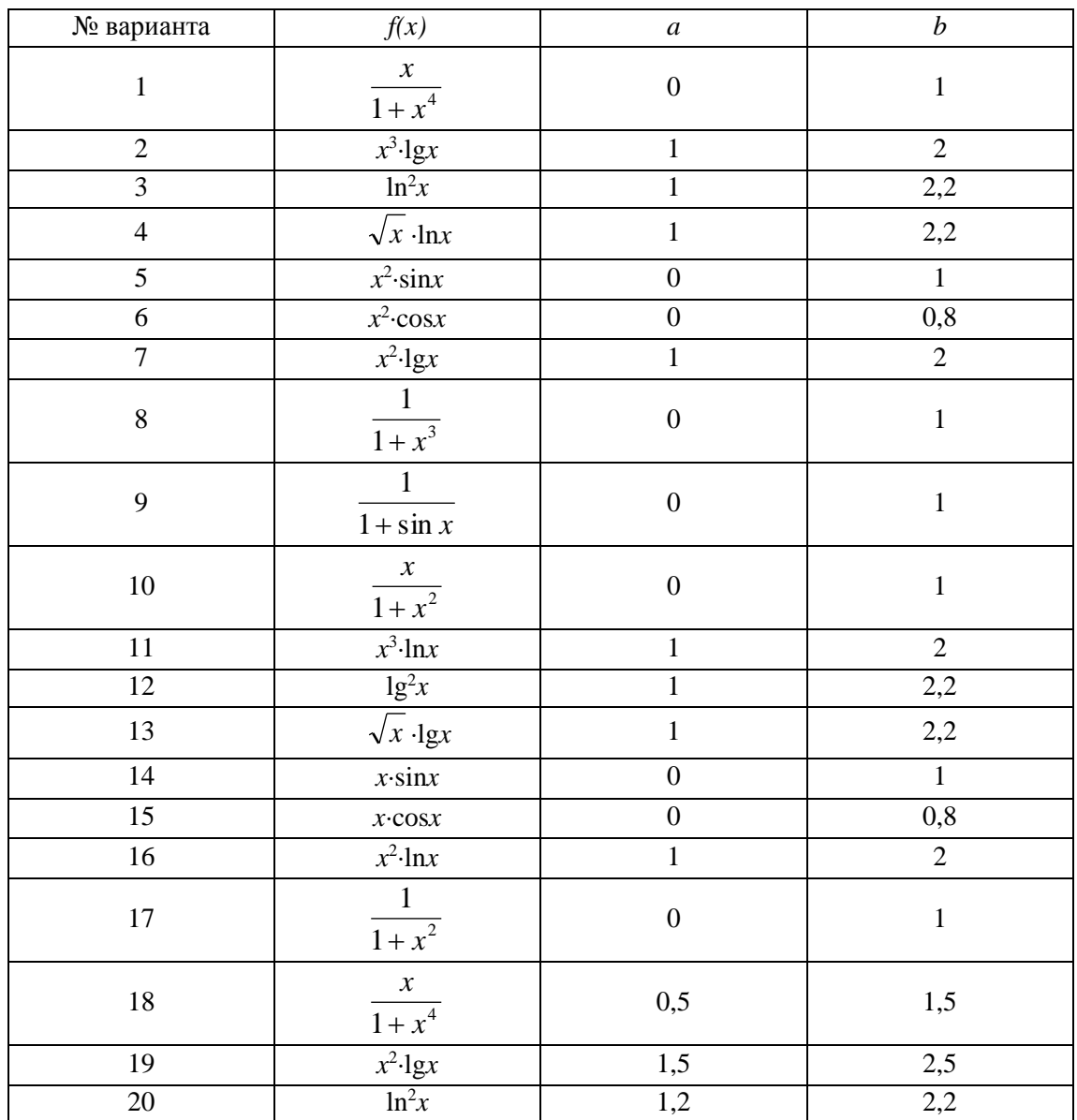

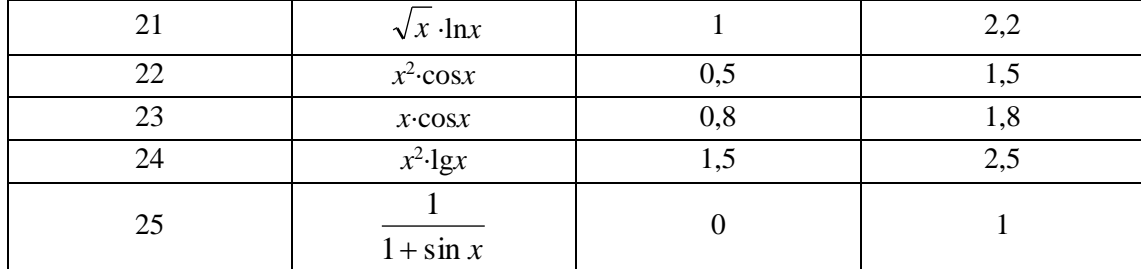

# Залание 2

Составить программу и вычислить методом трапеций и методом Симпсона интеграл  $\int f(x)$ с точностью  $10^{-6}$  путем автоматического выбора шага (использовать при оценке точности правило Рунге, а приближенное значение интеграла уточнять по Ричардсону). Сравнить количество разбиений, которое потребовалось для достижения требуемой точности при использовании методов трапеций и Симпсона.

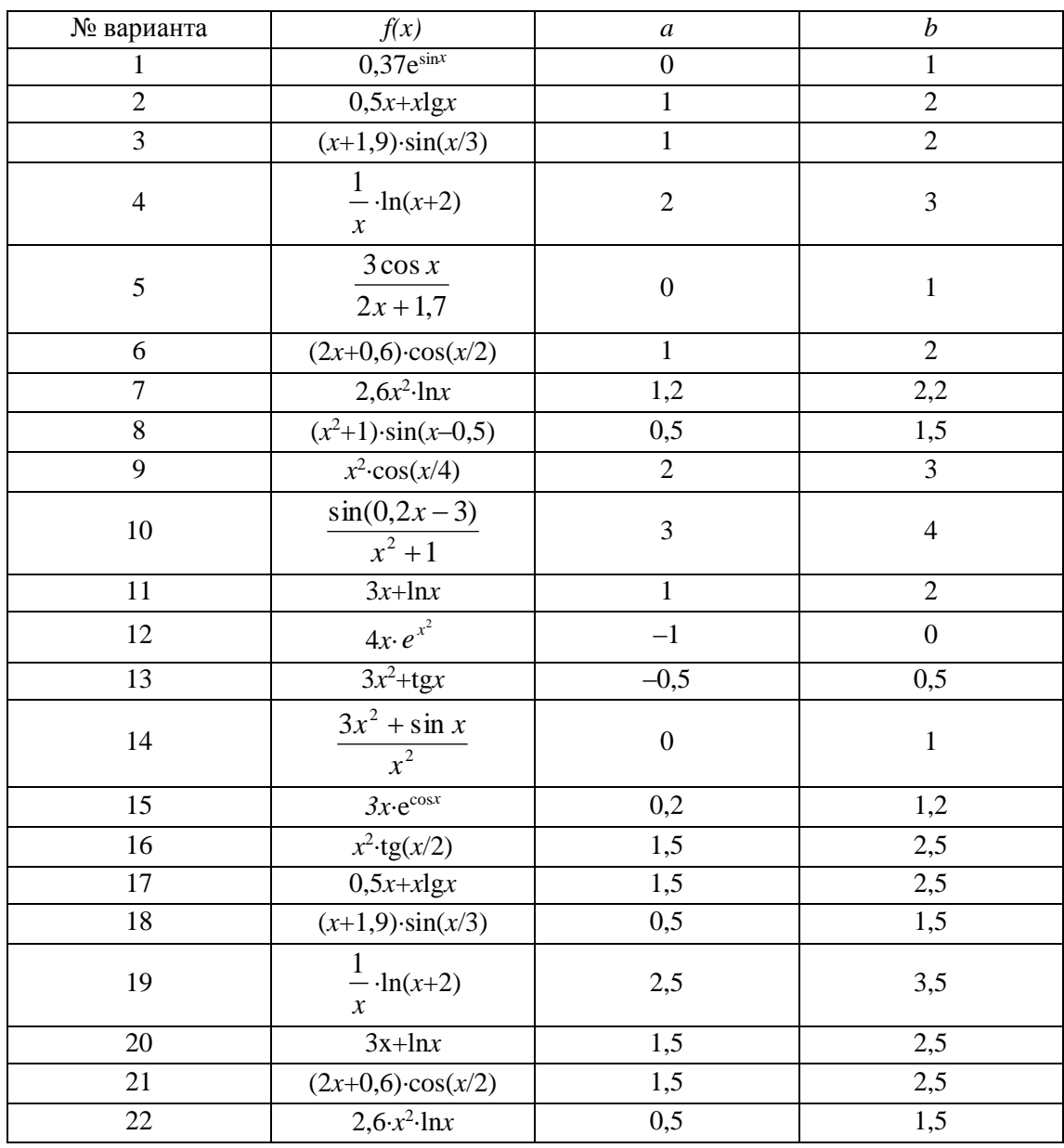

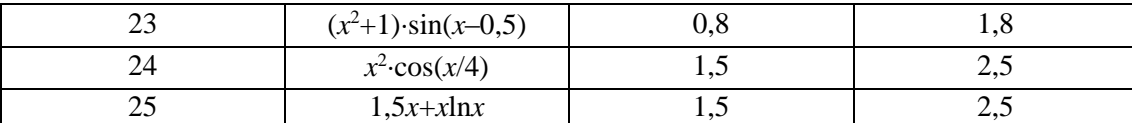

Тема 6. Решение системы линейных уравнений: точные методы, итерационные методы.

Лабораторная работа № 5. «Решение системы линейных уравнений: точные методы,

итерационные методы»

### Задание 1.

Дана система линейных уравнений (все коэффициенты точные числа). Требуется: а) решить систему методом Гаусса вручную с точностью  $\Delta=0,001$ ;

б) получить пошаговое решение этой же системы методом Гаусса, используя табличный процессор Excel (см. пример 1);

в) считая решение, полученное с помощью ЭВМ, достаточно точным, оценить погрешность решения, полученного вручную.

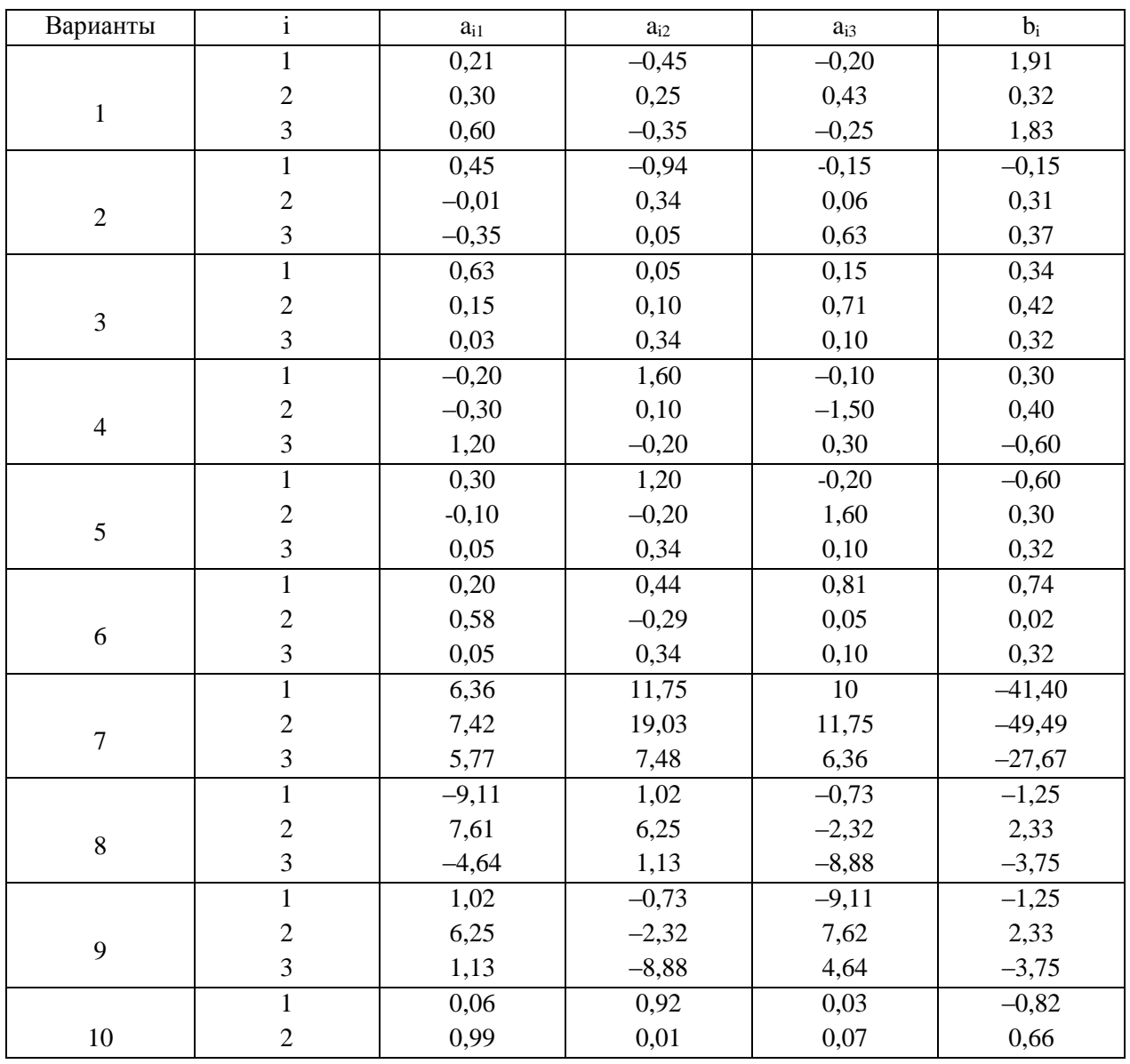

Коэффициенты и свободные члены системы взять из таблицы:

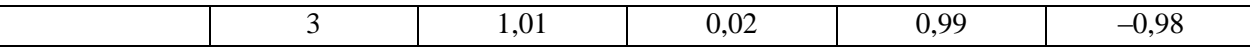

#### Залание 2.

С помощью табличного процессора Excel решить СЛАУ методом итераций, предварительно преобразовав систему, как того требует метод

#### Залание 3.

С помощью табличного процессора Excel решить СЛАУ методом Зейделя.

#### Тема 7. Численные методы решения дифференциальных уравнений

Лабораторная работа № 6 «Численные методы решения дифференциальных уравнений»

#### Залание 1.

С помощью табличного процессора Excel решить ОДУ с начальным условием  $y_0 = y(x_0)$  на интервале [a; b] методами Эйлера и Эйлера-Коши с шагом h. Все вычисления проводить с 4-мя верными знаками. Решение представить в таблице

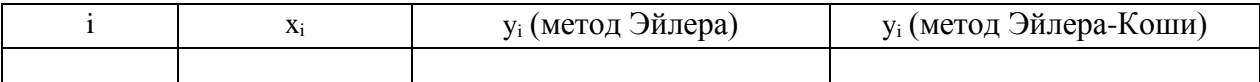

Сравнить результаты.

#### Залание 2.

С помощью табличного процессора Excel решить ОДУ с начальным условием  $y_0 = y(x_0)$  на интервале [a; b] методом Рунге-Кутта с шагом h. Все вычисления проводить с 4-мя верными знаками. Решение представить в таблице

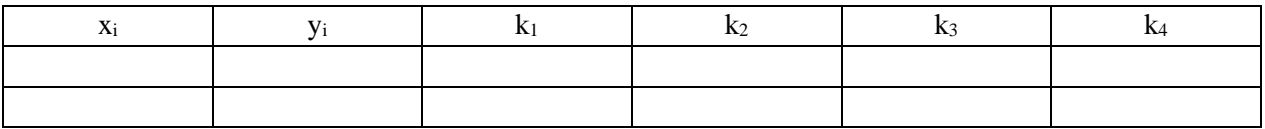

Сравнить результат с результатами предыдущего задания.

### Залание 3.

С помощью табличного процессора Excel решить ОДУ с начальным условием  $y_0 = y(x_0)$  на интервале [a; b] с шагом h методом Адамса, вычислив  $y_1$ ,  $y_2$ ,  $y_3$  методом Рунге-Кутта (использовать значения, полученные в задании 2). Все вычисления проводить с 4-мя верными знаками. Решение представить в таблице

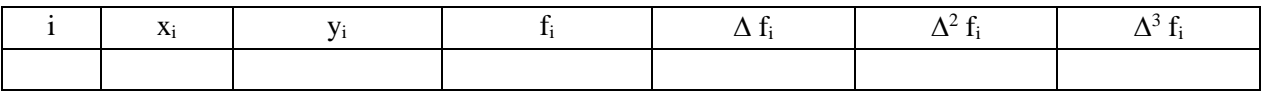

Сравнить результат с результатами предыдущих заданий.

#### Варианты заданий

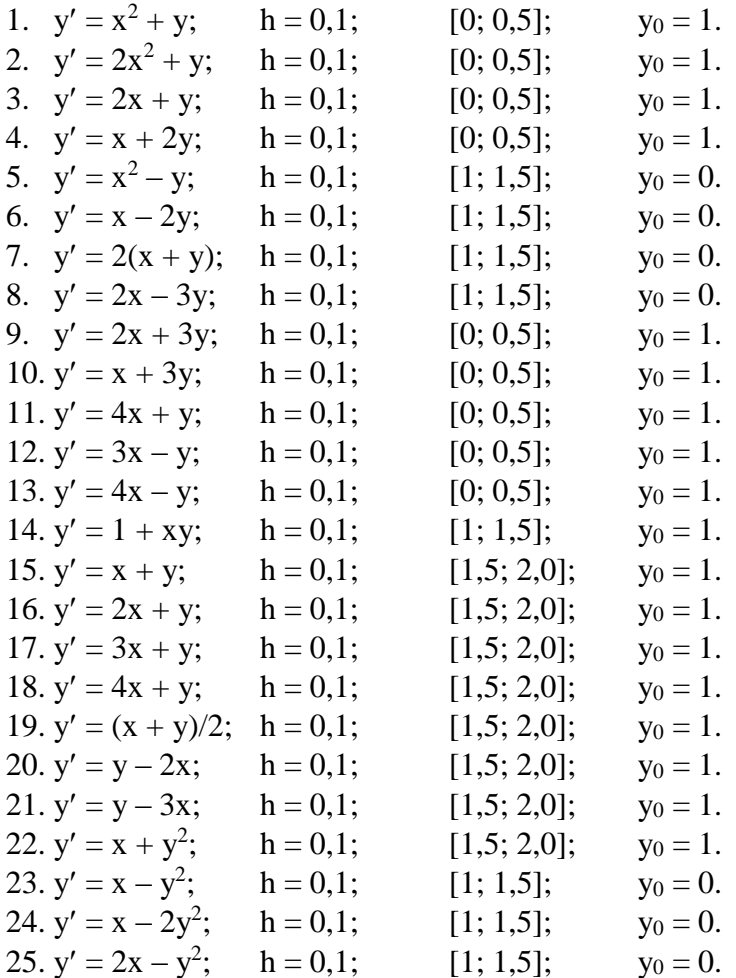

#### Тема 8. Аппроксимация функций: метод наименьших квадратов.

Лабораторная работа № 7 «Аппроксимация функций: методы наименьших квадратов»

Предполагается выполнение заданий лабораторной работы командами. Результат определяется по качеству построенных командами моделей аппроксимации и правильности определения наилучшей модели.

#### Задание

По предприятиям легкой промышленности региона получена информация, характеризующая зависимость объема прибыли (Y, млн. руб.)  $O(T)$ объема капиталовложений (Х, млн. руб.). Требуется:

1. Для характеристики Y от X построить следующие модели:

-линейную, -степенную, -показательную, -гиперболическую. 2. Оценить каждую модель, определив коэффициент детерминации, выбрать наилучшую.

Вариант 1

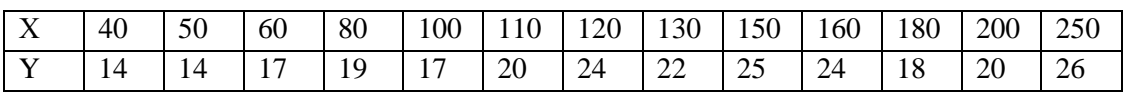

Вариант 2

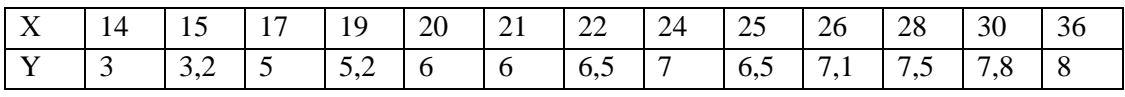

Вариант 3

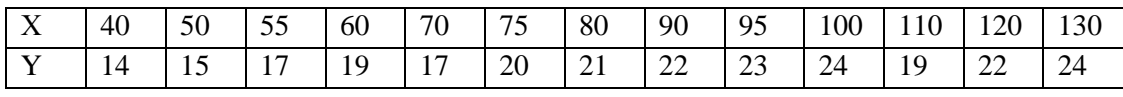

Вариант 4

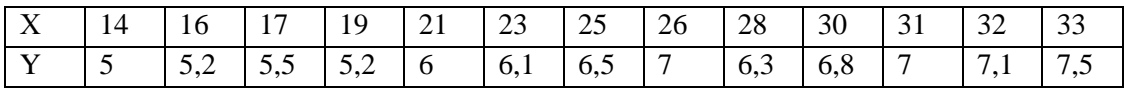

Вариант 5

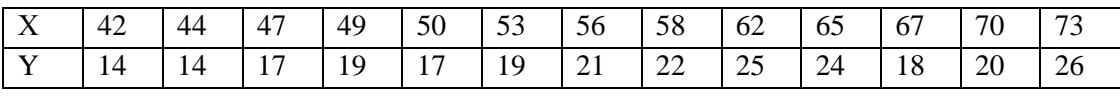

Вариант 6

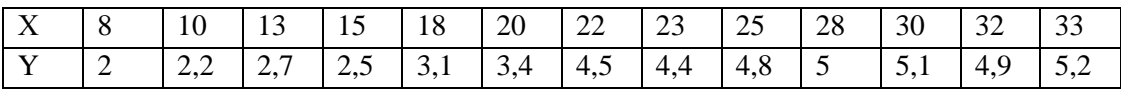

Вариант 7

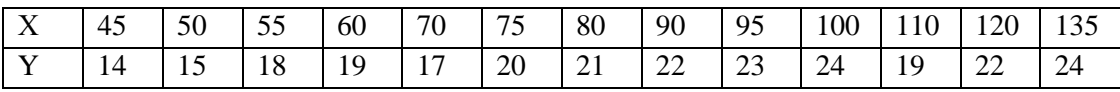

Вариант 8

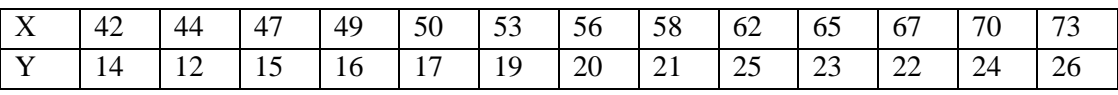

Вариант 9

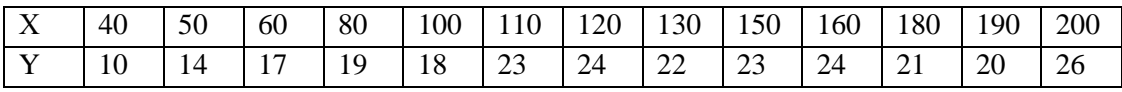

Вариант 10

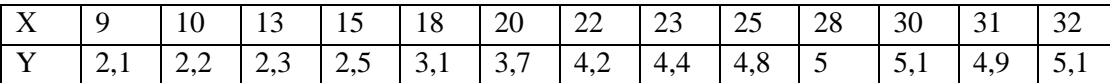

### **5. Перечень учебно-методического обеспечения для самостоятельной работы обучающихся по дисциплине (модулю)**

#### **Перечень литературы для организации самостоятельной работы:**

- 1. Численные методы: теория и алгоритмы: учебное пособие. Орешкова М. Н. Издатель: САФУ, 2015 [http://biblioclub.ru/index.php?page=book\\_red&id=436397&sr=1](http://biblioclub.ru/index.php?page=book_red&id=436397&sr=1) 120c.
- 2. Численные методы: учебное пособие: в 2 ч., Ч. 2. Пименов В. Г., Ложников А. Б. Издатель: Издательство Уральского университета, 2014 [http://biblioclub.ru/index.php?page=book\\_red&id=275819&sr=1](http://biblioclub.ru/index.php?page=book_red&id=275819&sr=1) 107c.
- 3. Лапчик М.П., Рагулина М.И., Хеннер Е.К. Численные методы: Учеб. пособие для студ. вузов. — М.: Издательский центр «Академия», 2005.
- 4. Курс лекций по вычислительной математике: [http://lectoriy.mipt.ru/course/Maths-](http://lectoriy.mipt.ru/course/Maths-NumericalAnalysis-14L)[NumericalAnalysis-14L](http://lectoriy.mipt.ru/course/Maths-NumericalAnalysis-14L)
- 5. Лекторий Минобрнауки/Минпросвещения Росси[и: https://vk.com/videos-](https://vk.com/videos-30558759?section=album_3)[30558759?section=album\\_3](https://vk.com/videos-30558759?section=album_3)

#### **Задания для самостоятельной работы**

**Задание 1.** Найти абсолютные и относительные погрешности чисел, если они имеют только верные цифры: а) в узком смысле; б) в широком смысле.

a) 
$$
0,2387
$$
; 6)  $42,884$ 

**Задание 2.** Определить какое приближенное равенство более точно.

$$
\sqrt{44} = 6,63
$$
,  $\frac{19}{41} = 0,463$ 

**Задание 3.** Число *x =* 2,3143, все цифры которого верны в строгом смысле, округлить до трех значащих цифр. Для полученного числа *xокр ≈ x* найти абсолютную и относительную погрешности. В записи числа *xокр* укажите количество верных цифр (в строгом и широком смысле).

**Задание 4.** Вычислите с помощью МК значение величины Z при заданных значениях параметров a, b и c, используя расчетные таблицы для пошаговой регистрации результатов вычислений, двумя методами: 1) методом строгого пооперационного учета погрешностей; 2) методом подсчета верных цифр.

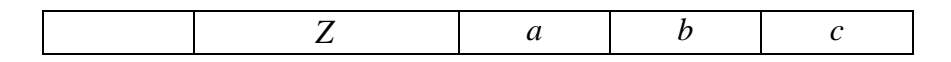

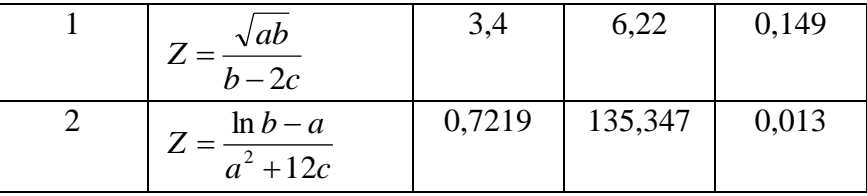

#### Задание 5. Даны узлы интерполирования

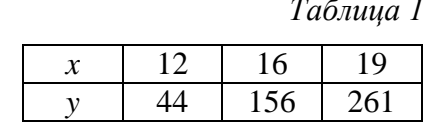

Найти коэффициент  $l_2$  в точке  $x^* = 13$ .

Задание 6. Дана таблица конечных разностей.

| $x_i$ | $y_i$  | $\Delta y_i$ | $\Delta^2 y_i$ | $\Delta^3 y_i$ | $\Delta^4 y_i$ | $\Delta^5 y_i$ | $\Delta^6 y_i$ |
|-------|--------|--------------|----------------|----------------|----------------|----------------|----------------|
| 0,50  | 1,7324 |              |                |                |                |                |                |
|       |        | 0,5481       |                |                |                |                |                |
| 0,75  | 2,2805 |              | 0,1717         |                |                |                |                |
|       |        | 0,7198       |                | 0,0563         |                |                |                |
| 1,00  | 3,0003 |              | 0,2280         |                | 0,0166         |                |                |
|       |        | 0,9478       |                | 0,0729         |                | $-0,8197$      |                |
| 1,25  | 3,9481 |              | 0,3009         |                | $-0,8031$      |                | 2,8547         |
|       |        | 1,2487       |                | $-0,7302$      |                | 2,0350         |                |
| 1,50  | 5,1968 |              | $-0,4293$      |                | 1,2319         |                |                |
|       |        | 0,8194       |                | 0,5017         |                |                |                |
| 1,75  | 6,0162 |              | 0,0724         |                |                |                |                |
|       |        | 0,8918       |                |                |                |                |                |
| 2,00  | 6,9080 |              |                |                |                |                |                |

а) Записать формулы для нахождения погрешности метода и вычислительной погрешности  $N_4^H$  в точке 1,85;

- б) Записать погрешность уі в широком и узком смыслах;
- в) Определите шаг по таблице и найдете t в точке 1,85 для формул Ньютона интерполирования вперед и назад.

Задание 7. Вывести расчетные формулы метода Ньютона. Проиллюстрировать метод графически.

**Задание 8.** Отделить корни уравнения 8  $\cos x - x = 6$  графическим способом.

Задание 9. Найти интервал, на котором лежат все корни уравнения  $5x^7+3x^5-x=15$ .

Залание 10. Уравнение  $x^2 - 2 = 0$  имеет два корня:  $x_1 \in [-2, 0]$ ,  $x_2 \in [0, 2]$ . Привести уравнение к виду, позволяющему решить его методом простой итерации. Реализовать этот метод в Excel и уточнить корни с точностью 0,0001.

**Задание 11.** Отделить графически корни уравнения  $y = x^3 - 3x - 1$ . Указать интервалы изоляции корней. Методом деления отрезка пополам найти положительный действительный корень уравнения.

Задание 12. Решить систему уравнений методом Гаусса и методом Зейделя.

 $2.34 \cdot x_1 - 4.21 \cdot x_2 - 11.61 \cdot x_3 = 14.41$  $8.04 \cdot x_1 + 5.22 \cdot x_2 + 0.27 \cdot x_3 = -6.44$  $3.92 \cdot x_1 - 7.99 \cdot x_2 + 8.37 \cdot x_3 = 55.56$ 

Задание 13. Для экспериментально полученной зависимости

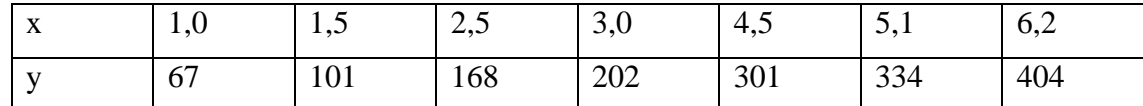

найти приближающую функцию в виде:

- линейной
- квадратного трехчлена
- степенной функции  $y = cx^m$

**Задание 14.** Вычислить значение определённого интеграла с точностью  $\epsilon$ =10<sup>-4</sup> на [0. 2] методом трапеций  $\int_{0}^{2} (x^2 + 1) dx$ .

Задание 15. Вычислить значение определённого интеграла с точностью  $\epsilon$ =10<sup>-4</sup> на [0. 2] методом левых прямоугольников  $\int_{0}^{2} (x^2 + 1) dx$ .

Задание 16. Вычислить значение определённого интеграла по методу Монте - Карло  $\int x dx$ , rge D:  $x^2 + y^2 = 25$ ,  $x \ge 0$ .

Задание 17. Найти приближённое решение дифференциального уравнения  $y' = x^2 + 0.2y^2$  с начальным условием  $y(0) > 0.2$  *на* [0.1]

- а) по методу Эйлера;
- б) по методу Рунге Кутта;
- в) по методу Эйлера с уточнением.

Задание 18. Найти приближённое значение функции по методу Лагранжа

$$
\frac{x}{y} \left| \frac{1}{2} \frac{2}{5} \frac{3}{10} \right| \quad \text{B} \text{TOYKE K}_0 = 2.5.
$$

### **6. Фонд оценочных средств для проведения текущего контроля, промежуточной аттестации обучающихся по дисциплине**

Фонд оценочных средств для проведения текущего контроля, промежуточной аттестации приведен в приложении.

# **7. Перечень основной и дополнительной учебной литературы, необходимой для освоения дисциплины**

### **Перечень основной литературы:**

- 1. Численные методы: теория и алгоритмы: учебное пособие. Орешкова М. Н. Издатель: САФУ, 2015 [http://biblioclub.ru/index.php?page=book\\_red&id=436397&sr=1](http://biblioclub.ru/index.php?page=book_red&id=436397&sr=1) 120с.
- 2. Численные методы: учебное пособие: в 2 ч., Ч. 2. Пименов В. Г., Ложников А. Б. Издатель: Издательство Уральского университета, 2014 [http://biblioclub.ru/index.php?page=book\\_red&id=275819&sr=1](http://biblioclub.ru/index.php?page=book_red&id=275819&sr=1) 107с.

## **Перечень дополнительной литературы:**

- 1. Лапчик М.П., Рагулина М.И., Стукалов В.А. Численные методы: Учеб. пособие для пед. вузов. — М.: Издательский центр «Академия», 2001.
- 2. Лапчик М.П., Рагулина М.И., Хеннер Е.К. Численные методы: Учеб. пособие для студ. вузов. — М.: Издательский центр «Академия», 2005.

# **8. Перечень современных профессиональных баз данных, информационных справочных систем**

Все обучающиеся обеспечены доступом к современным профессиональным базам данных и информационным справочным системам, которые подлежат обновлению при необходимости, что отражается в листах актуализации рабочих программ.

### **Современные профессиональные базы данных:**

- 1. Портал Федеральных государственных образовательных стандартов высшего образования: [http://fgosvo.ru](http://fgosvo.ru/fgosvo/92/91/4)
- 2. Федеральный портал "Российское образование": [www.edu.ru](http://www.edu.ru/)
- 3. Информационная система "Единое окно доступа к образовательным ресурсам": [window.edu.ru](http://window.edu.ru/)
- 4. Федеральный центр информационно-образовательных ресурсов: [fcior.edu.ru](http://fcior.edu.ru/)
- 5. Единая коллекция информационно-образовательных ресурсов: [school-collection.edu.ru](http://school-collection.edu.ru/)
- 6. Лекторий Минобрнауки/Минпросвещения Росси[и: https://vk.com/videos-](https://vk.com/videos-30558759?section=album_3)[30558759?section=album\\_3](https://vk.com/videos-30558759?section=album_3)
- 7. ЭБС "Университетская библиотека онлайн": [http://biblioclub.ru](http://biblioclub.ru/)
- 8. ЭБС «Лань»: [https://e.lanbook.com](https://e.lanbook.com/)
- 9. Курс лекций по вычислительной математике: [http://lectoriy.mipt.ru/course/Maths-](http://lectoriy.mipt.ru/course/Maths-NumericalAnalysis-14L)[NumericalAnalysis-14L](http://lectoriy.mipt.ru/course/Maths-NumericalAnalysis-14L)
- 10. Курс лекций «Основы вычислительной математики»:

<https://www.intuit.ru/studies/courses/1083/324/info>

- 11. Образовательный портал «Современная цифровая образовательная среда РФ»: [https://online.edu.ru](https://online.edu.ru/)
- 12. Образовательная платформа «Открытое образование»: [https://openedu.ru](https://openedu.ru/)
- 13. НОЧУ ДПО «Национальный Открытый Университет «ИНТУИТ»: [https://www.intuit.ru](https://www.intuit.ru/)

### **Информационные справочные системы:**

- 1. Поисковая система [Яндекс](https://yandex.ru/) <https://yandex.ru/>
- 2. Поисковая система Рамблер<https://www.rambler.ru/>
- 3. Поисковая система [Google](https://www.google.ru/) <https://www.google.ru/>
- 4. Поисковая система [Mail.ru](https://mail.ru/) <https://mail.ru/>

# **9. Описание материально-технической базы, необходимой для осуществления образовательного процесса по дисциплине**

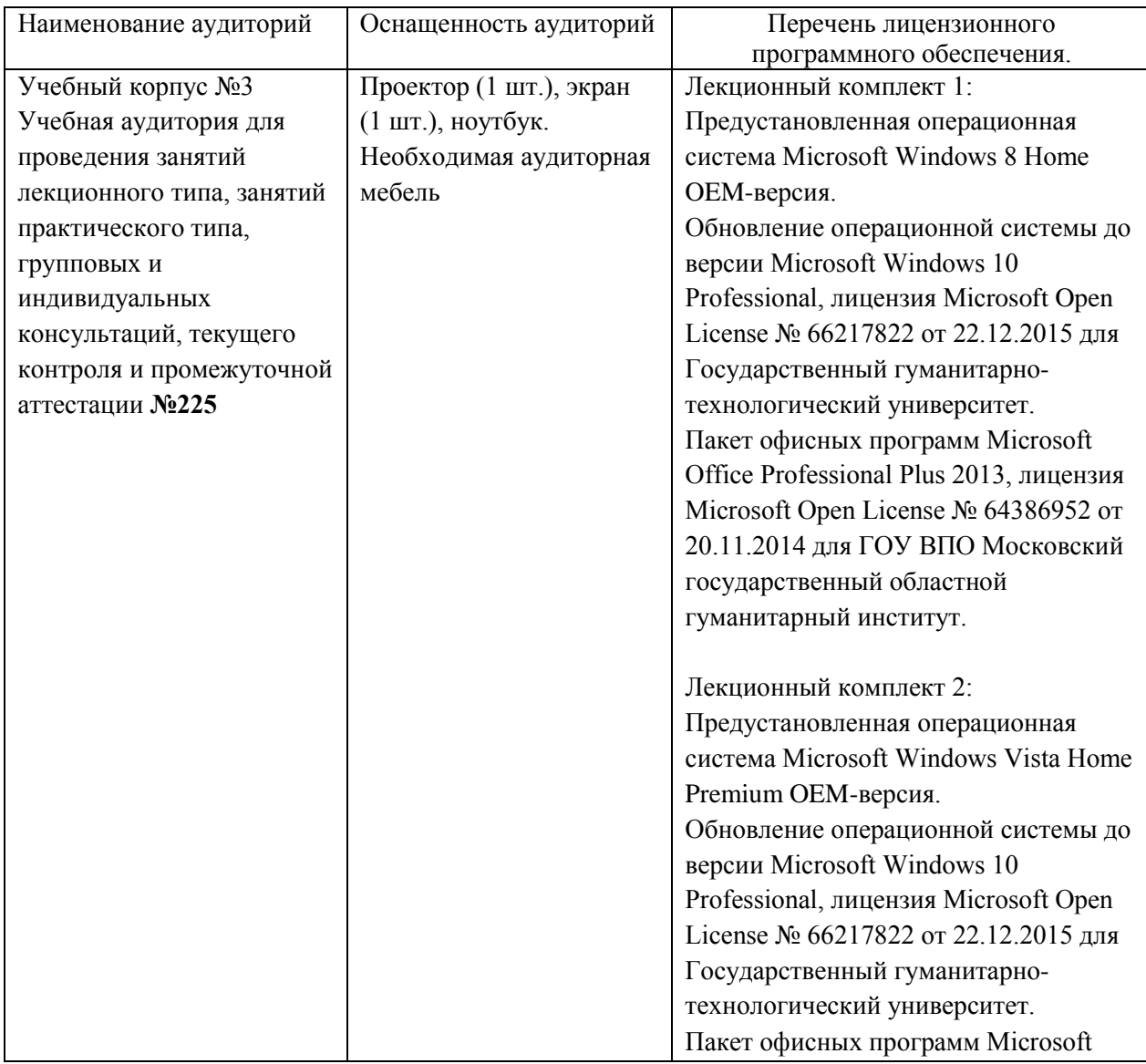

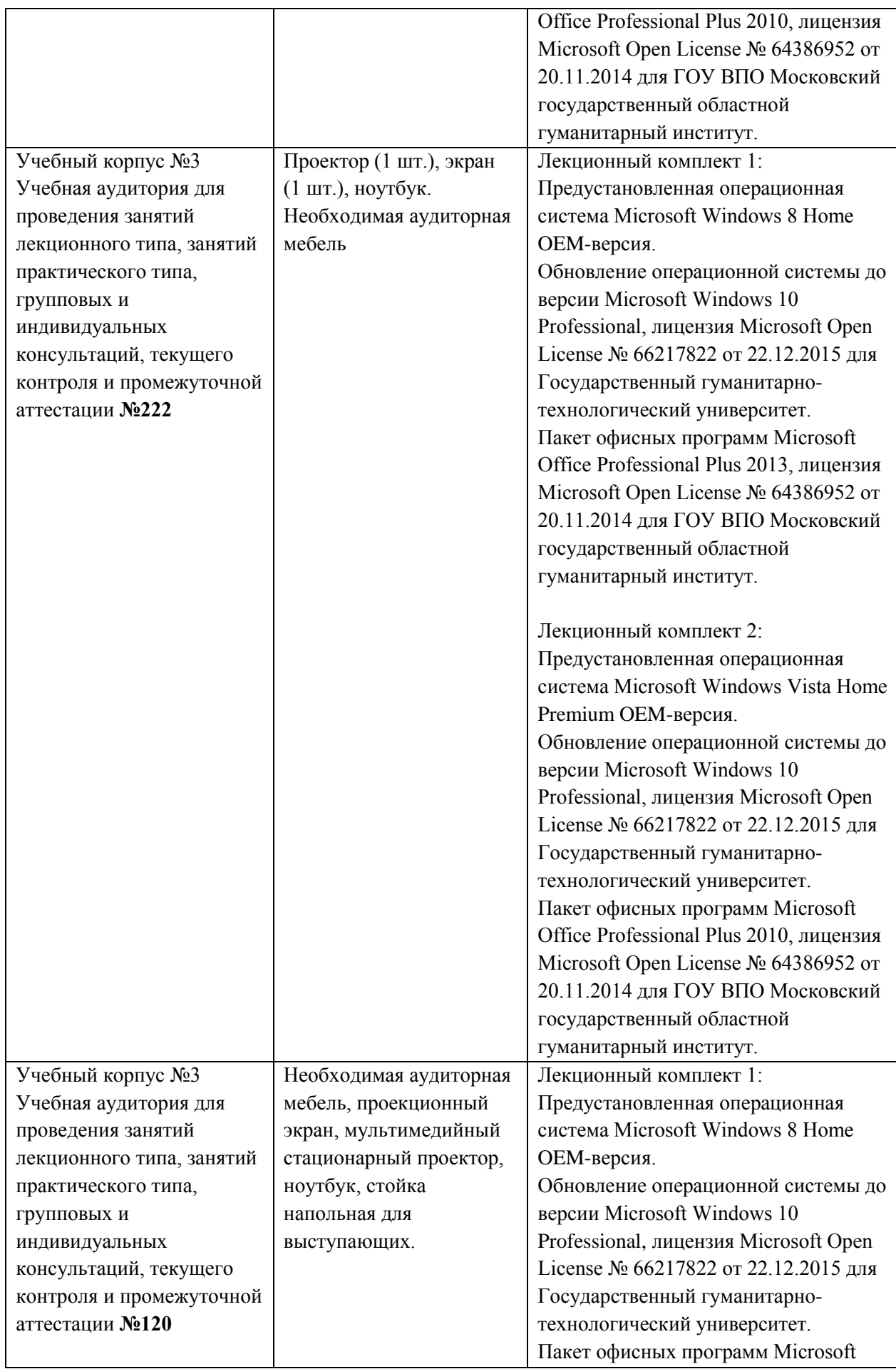

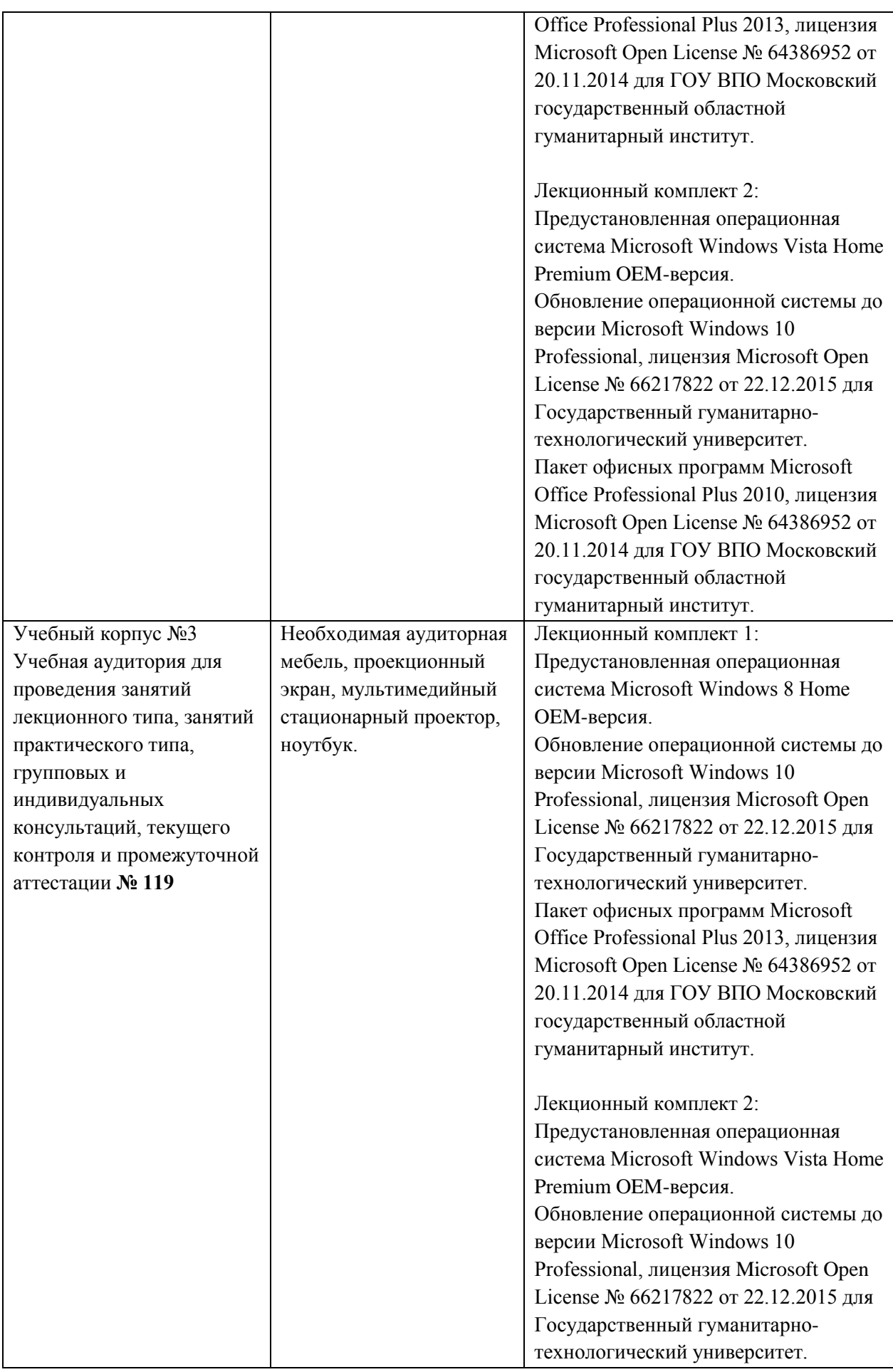

![](_page_22_Picture_247.jpeg)

![](_page_23_Picture_159.jpeg)

![](_page_24_Picture_163.jpeg)

#### **10. Обучение инвалидов и лиц с ограниченными возможностями здоровья**

При необходимости рабочая программа дисциплины может быть адаптирована для обеспечения образовательного процесса инвалидов и лиц с ограниченными возможностями здоровья. Для этого требуется заявление студента (его законного представителя) и заключение психолого-медико-педагогической комиссии (ПМПК).

Автор (составитель):  $\frac{1}{2}$  / Смирнова Л. В. подпись Программа утверждена на заседании кафедры информатики и физики от «30» августа 2022г., протокол № 1 и.о Зав. кафедрой информатики и физики /Гилева А.В. / подпись

*Приложение*

# **Министерство образования Московской области Государственное образовательное учреждение высшего образования Московской области «Государственный гуманитарно-технологический университет»**

# **ФОНД ОЦЕНОЧНЫХ СРЕДСТВ ДЛЯ ПРОВЕДЕНИЯ ТЕКУЩЕГО КОНТРОЛЯ, ПРОМЕЖУТОЧНОЙ АТТЕСТАЦИИ ПО ДИСЦИПЛИНЕ**

*Б1.О.08.07 Численные методы*

![](_page_25_Picture_77.jpeg)

Орехово-Зуево 2022 г.

# 1. Перечень компетенций с указанием этапов их формирования в процессе освоения образовательной программы

![](_page_26_Picture_75.jpeg)

# 2. Описание показателей и критериев оценивания компетенций на различных этапах их формирования, описание шкал оценивания.

Оценка уровня освоения компетенций на разных этапах их формирования проводится на основе дифференцированного контроля каждого показателя компетенции в рамках оценочных средств, приведенных в ФОС.

Оценка «Отлично», «Хорошо» соответствует повышенному уровню освоения согласно критериям оценивания, приведенных таблице компетенции  $\, {\bf B}$  $\bf K$ соответствующему оценочному средству.

Оценка «Удовлетворительно» базовому уровню соответствует освоения компетенции согласно критериям оценивания, приведенных  $\overline{B}$ таблице  $\mathbf{K}$ соответствующему оценочному средству.

Оценка «Неудовлетворительно» соответствует показателю «компетенция не освоена»

![](_page_26_Picture_76.jpeg)

![](_page_27_Picture_303.jpeg)

![](_page_28_Picture_4.jpeg)

![](_page_29_Picture_79.jpeg)

3. Типовые контрольные задания или иные материалы для проведения текущего контроля, промежуточной аттестации, необходимые для оценки знаний, умений, навыков и/или опыта деятельности, характеризующих этапы формирования компетенций в процессе освоения образовательной программы

Задания для проведения текущей успеваемости

#### Вопросы к защите лабораторных работ

#### Тема «Аппроксимация функций: численная интерполяция»

#### Контрольные вопросы:

- 1. Сколько интерполяционных полиномов (многочленов) можно провести через одни и те же узлы интерполирования? Почему?
- 2. В каких формах можно представить интерполяционные полиномы?
- 3. Как строится интерполяционный полином Лагранжа?
- 4. Могут ли быть коэффициентами Лагранжа следующие числа: a)  $0,14; -0,25; 0,6 \text{ u } 0,51;$  $(6)$  0.14; 0.25; 0.6 и 0.51?
- 5. Чему равны значения интерполяционного полинома в узлах интерполирования? Почему?
- 6. Как найти погрешность метода и вычислительную погрешность для интерполяционного полинома Лагранжа?
- 7. Можно ли для узлов, приведенных в табл.1, построить интерполяционный полином Ньютона?
- 8. Как находится конечная разность 3-го порядка?

### Тема «Решение нелинейных уравнений»

### Контрольные вопросы:

- 9. Для чего необходим процесс отделения корней при численном решении нелинейных и трансцендентных уравнений?
- 10. В чем заключается табличный способ отделения корней?
- 11. В каком виде должно быть записано уравнение при решении его методом дихотомии (деления отрезка пополам)? Почему?
- 12. В чем заключается идея метода деления отрезка пополам?
- 13. Какие условия можно использовать для окончания процесса уточнения корня с заданной точностью ε?
- 14. В каком виде должно быть записано уравнение при решении его методом Ньютона (методом касательных)? Почему?
- 15. Чем отличаются простой и модифицированный методы Ньютона? Пояснить с помощью рисунка.
- 16. Какие условия можно использовать для окончания процесса уточнения корня методом Ньютона с заданной точностью ε?
- 17. Каковы достоинства и недостатки рассмотренных выше методов уточнения корней?

#### **Тема** «Интерполирование сплайнами»

#### **Контрольные вопросы:**

- 18. В чем принципиальное отличие между интерполирование многочленом и интерполирование сплайнами?
- 19. В чем заключается условие непосредственного интерполирования?
- 20. Как в общем виде записать кубический сплайн.

#### **Тема** «Численное интегрирование»

#### **Контрольные вопросы:**

- 21. Определенный интеграл и его геометрический смысл.
- 22. Постановка задачи численного интегрирования.
- 23. Квадратурные формулы прямоугольников (левых, правых, серединных), трапеций, парабол (Симпсона).
- 24. Погрешность квадратурных формул.
- 25. Алгоритм нахождения определенного интеграла с заданной точностью. Блок-схема алгоритма.
- 26. В каких случаях прибегают к численному интегрированию?
- 27. Какое свойство интеграла лежит в основе численного интегрирования?
- 28. Чем заменяются подынтегральная кривая и криволинейная трапеция при интегрировании методами прямоугольников, трапеций и Симпсона?
- 29. По каким формулам вычисляется интеграл при интегрировании методами прямоугольников, трапеций и Симпсона?
- 30. В чем причина возникновения погрешности метода в каждом случае? По каким формулам вычисляется погрешность метода?
- 31. При вычислении интеграла метод трапеции дал результат 0,691, а метод серединных прямоугольников — результат 0,697. Найти более точное значение интеграла.
- 32. Может ли численное интегрирование давать точный результат? Если да, то в каких случаях?
- 33. Дать графическое и аналитическое обоснование увеличения точности численного интегрирования при уменьшении шага h.
- 34. Объяснить алгоритм вычисления интеграла с заданной точностью и автоматическим подбором шага.

### Тема «Решение системы линейных уравнений: точные методы, итерационные методы»

### Контрольные вопросы:

- 35. Прокомментировать текст программы на Паскале, реализующей метол Гаусса.
- 36. Почему при решении СЛАУ методом простой итерации приходится прибегать к предварительным преобразованиям исходной системы уравнений?
- 37. В чем заключается смысл этих преобразований? Пояснить ответ, рассмотрев систему уравнений
- 38. 2,34 $x_1$  4,21 $x_2$  11,61 $x_3$  = 14,41
- 39.  $8.04 \cdot x_1 + 5.22 \cdot x_2 + 0.27 \cdot x_3 = -6.44$
- 40.  $3,92 \cdot x_1 7,99 \cdot x_2 + 8,37 \cdot x_3 = 55,56$
- 41. В чем заключается алгоритм решения СЛАУ методом Зейделя?
- 42. Чем отличаются расчетные формулы метода Зейделя от расчетных формул метода простой итерации?
- 43. Каково условие сходимости метода Зейделя?
- 44. Какие из перечисленных выше методов являются точными, а какие приближенными?

## **Тема** «Численные методы решения дифференциальных уравнений»

## Контрольные вопросы:

- 45. В чем заключается идея численного решения ОДУ методом Эйлера? Ответ проиллюстрировать графически.
- 46. Каковы расчетные формулы метода Эйлера?
- 47. Можно ли численно найти решение ОДУ, если неизвестно начальное решение?
- 48. Какова ошибка метода Эйлера?
- 49. В чем заключается идея численного решения ОДУ методом Эйлера-Коши? Ответ проиллюстрировать графически.
- 50. Каковы расчетные формулы метода Эйлера-Коши?
- 51. Каковы ошибки методов Эйлера и Эйлера-Коши? Можно ли с помощью метода Эйлера получить более точный результат? Если да, то что для этого нужно сделать?
- 52. Каковы расчетные формулы и погрешность метода Рунге-Кутта 4-го порядка?

# **Тема** «Аппроксимация функций: методы наименьших квадратов»

# Контрольные вопросы:

- 53. В чем идейное отличие построение интерполяционного многочлена от построения аппроксимирующей функции?
- 54. Как определить наилучшую модель для исходных данных?

ПК-1.1. Знает: содержание, сущность, закономерности, принципы и особенности изучаемых явлений и процессов, базовые теории в предметной области; закономерности, определяющие место предмета в общей картине мира; программы и учебники по преподаваемому предмету; основы общетеоретических дисциплин в объеме. необходимом для решения педагогических, научно методических и организационно управленческих задач.

ПК-1.2. базовые Умеет: анализировать предметные научно теоретические представления о сущности, закономерностях, принципах и особенностях изучаемых явлений и процессов.

 $\Pi$ K-1.3. Владеет: навыками понимания и системного анализа базовых научно теоретических представлений для решения профессиональных задач.

B случае применения  $\mathbf{B}$ образовательном процессе дистанционных образовательных технологий используются:

- Образовательный портал «Современная цифровая образовательная среда РФ»: https://online.edu.ru
- Образовательная платформа «Открытое образование»: https://openedu.ru
- НОЧУ ДПО «Национальный Открытый Университет «ИНТУИТ»: https://www.intuit.ru

### Залания лля проведения промежуточной аттестации

## Вопросы к зачету (7 семестр)

- 1. Классификация погрешностей. Абсолютная и относительная погрешности.
- 2. Погрешности приближенных вычислений.
- $\overline{3}$ . Методы оценки точности результатов вычислений.
- $\overline{4}$ . Обратная задача теории погрешностей.
- $\overline{5}$ Интерполирование. Существование и елинственность интерполяционного полинома.
- 6. Интерполяционный полином Лагранжа.
- 7. Интерполирование. Конечные разности.
- 8. Первая интерполяционная формула Ньютона.
- $9<sub>1</sub>$ Вторая интерполяционная формула Ньютона
- $10.$ Интерполирование. Погрешность многочленной интерполяции.
- 11. Обратная задача интерполяции. Два подхода к решению задачи обратного интерполирования.
- $12.$ Интерполирование. Минимизация погрешности многочленной интерполяции. Многочлены Чебышева
- $13.$ Интерполирование. Интерполирование сплайнами.
- 14. Отделение корней. Графический метод и метод перебора локализации корней. Границы корней алгебраического уравнения.
- $15.$ Метод половинного деления. Графическая интерпретация метода.
- 16. Метод простых итераций. Графическая интерпретация метода. Теорема о сходимости. Преобразование уравнения к эквивалентному виду.
- 17. Метод Ньютона (метод касательных). Графическая интерпретация метода. Теорема о сходимости.
- 18. Модификация метода Ньютона метод секущих. Графическая интерпретация метода.
- 19. Модификация метода Ньютона метод хорд. Графическая интерпретация метода.
- 20. Понятие о методе Ньютона решения системы нелинейных уравнений.

**ПК-1.1. Знает:** содержание, сущность, закономерности, принципы и особенности изучаемых явлений и процессов, базовые теории в предметной области; закономерности, определяющие место предмета в общей картине мира; программы и учебники по преподаваемому предмету; основы общетеоретических дисциплин в объеме, необходимом для решения педагогических, научно методических и организационно управленческих задач.

### **Вопросы к экзамену (8 семестр)**

- 1. Интерполирование. Интерполирование сплайнами.
- 2. Численное интегрирование методом прямоугольников. Погрешность метода. Геометрическая интерпретация метода.
- 3. Численное интегрирование методом трапеций. Погрешность метода. Геометрическая интерпретация метода. Численное интегрирование методом Симпсона. Остаточная (погрешность метода) и вычислительная погрешности метода Симпсона.
- 4. Формула Рунге для практической оценки остаточной погрешности квадратурных формул.
- 5. Решение систем линейных алгебраических уравнений методом Гаусса и методом Гаусса с выбором главного элемента.
- 6. Решение систем линейных уравнений методом простой итерации. Сходимость метода.
- 7. Решение систем линейных уравнений методом Зейделя. Сходимость метода.
- 8. Задача Коши для обыкновенного дифференциального уравнения первого порядка. Метод Эйлера. Оценка погрешности.
- 9. Методы Рунге-Кутта решения обыкновенного дифференциального уравнения.
- 10. Многошаговые методы. Метод Адамса. Погрешность метода.
- 11. Метод наименьших квадратов. Постановка задачи.
- 12. Метод наименьших квадратов. Нахождение приближающей функции в виде линейной функции и квадратного трехчлена.
- 13. Метод наименьших квадратов. Нахождение приближающей функции в виде элементарных функций.

**ПК-1.1. Знает:** содержание, сущность, закономерности, принципы и особенности изучаемых явлений и процессов, базовые теории в предметной области; закономерности, определяющие место предмета в общей картине мира; программы и учебники по преподаваемому предмету; основы общетеоретических дисциплин в объеме, необходимом для решения педагогических, научно методических и организационно управленческих задач.

В случае применения в образовательном процессе дистанционных образовательных технологий используются:

- − Образовательный портал «Современная цифровая образовательная среда РФ»: [https://online.edu.ru](https://online.edu.ru/)
- − Образовательная платформа «Открытое образование»: [https://openedu.ru](https://openedu.ru/)
- − НОЧУ ДПО «Национальный Открытый Университет «ИНТУИТ»: [https://www.intuit.ru](https://www.intuit.ru/)

**Схема соответствия типовых контрольных заданий и оцениваемых знаний, умений, навыков и (или) опыта деятельности, характеризующих этапы формирования компетенций** 

![](_page_34_Picture_142.jpeg)